# <span id="page-0-0"></span>Estructuras de Control. Secuencia y Selección

 $InCo$  - FING

# Section 1

### <span id="page-1-0"></span>[Estructuras de control](#page-1-0)

Instrucciones simples

- Asignación
- Llamada a procedimiento

Instrucciones compuestas

- **Secuencia**
- Selección (if, case)
- Repetición (for, while, repeat)

### La secuencia

#### **Diagrama**

### $secuencia$

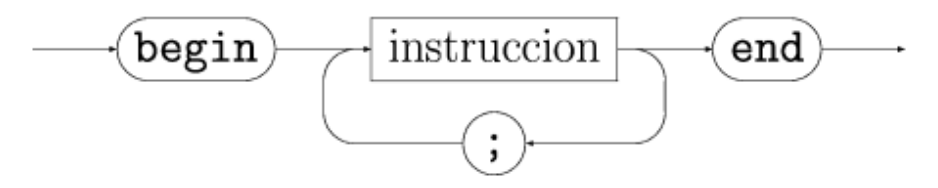

### **BNF**

secuencia = 'begin' instrucción { ';' instrucción} 'end' **Ejemplo**:

```
begin
   read(v);
   v := v * 4;writeln(v)end
```
# <span id="page-5-0"></span>Section 2

# [Selección](#page-5-0)

### La instrucción if-then-else

Ejemplo: Determinar si un número es par o impar.

### La instrucción if-then-else

Ejemplo: Determinar si un número es par o impar.

```
program ParImpar;
var
   numero : integer;
begin
   (* Ingresar numero *)
   write('Ingrese numero: ');
   readln(numero);
```
### La instrucción if-then-else

Ejemplo: Determinar si un número es par o impar.

```
program ParImpar;
var
   numero : integer;
begin
   (* Ingresar numero *)
   write('Ingrese numero: ');
   readln(numero);
   (* analizar el numero*)
   if numero mod 2 = 0 then
      writeln('El numero ingresado es par')
   else
      writeln('El numero ingresado es impar')
end.
```
# **Sintaxis**

### **Diagrama**

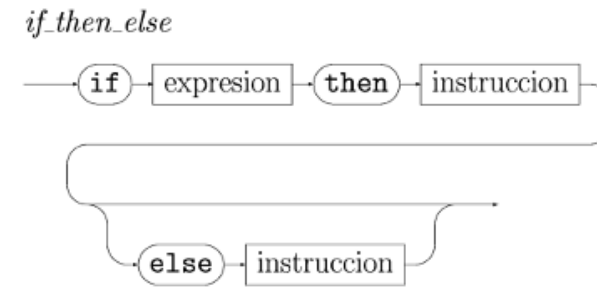

Observaciones:

- if, then, else son palabras reservadas.
- expresión debe ser una expresión booleana.
- Observar que no lleva ; en ninguna parte.

La ejecución de:

if expresión then instrucción1 else instrucción2

involucra los siguientes pasos:

- **1** Se evalúa la expresión booleana; sea b su valor.
- 2 Si *b* es true se ejecuta *instrucción1*
- **3** Si *b* es false se ejecuta instrucción2.

La ejecución de:

if expresión then instrucción1

involucra los siguientes pasos:

- $\bullet$  Se evalúa la expresión booleana; sea b su valor.
- 2 Si *b* es true se ejecuta *instrucción1*
- **3** Si *b* es false no se ejecuta nada.

### Anidamiento de instrucciones.

Las instrucciones dentro del if pueden ser simples o compuestas:

```
if i > 0 then
begin
   i := i+1:
   writeln('Es positivo')
end
else
begin
   i := i*4:
   writeln('Es negativo')
end
```
En este ejemplo se anidan secuencias dentro de una sentencia if.

**Indentación**: Es la cantidad de espacios que se dejan al principio de una línea de programa.

- El compilador no toma en cuenta la indentación.
- Sin embargo es muy importante para la legibilidad y mantenimiento de un programa.
- La indentación debe ayudar a entender la estructuración lógica del programa.

Existen muchas maneras de indentar una instrucción if:

```
if expresion then (* estilo Wirth *)
begin
   ...
end else
begin
   ...
end
```
# Indentación de if-then-else (cont)

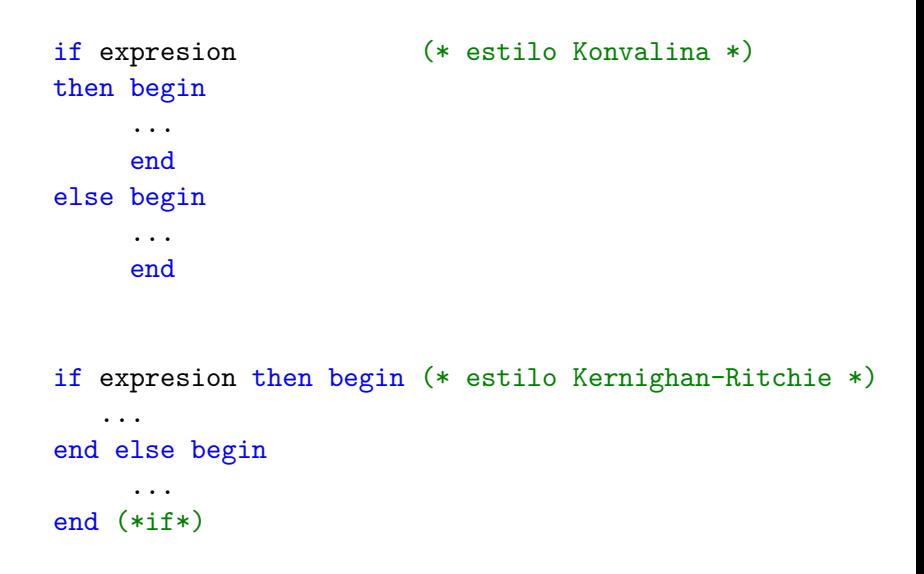

### Sentencias if anidadas

Las instrucciones asociadas con el then  $y/o$  else pueden ser a su vez instrucciones if

if  $exp1$  then  $(*)$   $(*)$ if  $exp2 then$   $(* 2 *)$ inst1 else (\* cierra 2 \*) inst2 else (\* cierra 1 \*) if  $exp3$  then  $(* 3 *)$ inst3 else (\* cierra 3 \*) inst4

Regla: Cada else se asocia con el último if que no esté cerrado.

### Anidamiento if-then-else con if-then

if cond1 then if cond2 then instrucción-1 else instrucción-2

La instrucción anterior se interpreta así:

```
if cond1 then
begin
   if cond2 then
      instrucción-1
   else
      instrucción-2
end
```
## Anidamiento if-then-else con if-then (cont)

Para que interprete que el else cierra el primer if

```
if cond1 then
      begin
         if cond2 then
            instrucción-1
      end
      else
         instrucción-2
O mejor aún:
      if not cond1 then
         instrucción-2
```
else if cond2 then

```
instrucción-1
```
Determinar si un año es bisiesto.

Un año es bisiesto si cumple alguna de las siguientes condiciones:

- es múltiplo de 4 pero no es múltiplo de 100.
- es múltiplo de 400.

No son bisiestos: 1900, 1999, 2003

Sí son bisiestos: 1976, 2000, 2004

Ejemplo: Año bisiesto.

```
program bisiesto;
var anio : integer;
begin
   write('Ingrese un an~o: ');
   readln(anio);
   if anio < 0 then
       writeln('El an~o debe ser un numero positivo')
   else if anio mod 400 = 0 then
       writeln('Es bisiesto')
   else if anio mod 100 = 0 then
       writeln('No es bisiesto')
   else if anio mod 4 = 0 then
       writeln('Es bisiesto')
   else
       writeln('No es bisiesto')
end.<br>Info-EING
                   Estructuras de Control. Secuencia y Selección 1900 en 1900 en 1900 en 1900 en 1900 en 1900 en 1900 en 1900 en 19
```
Los operadores relacionales sirven para comparar valores de tipos simples:

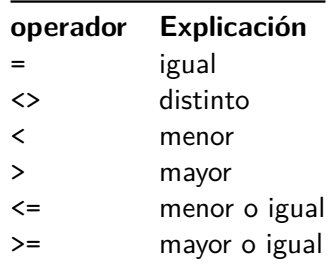

Los operadores lógicos sirven para escribir expresiones complejas:

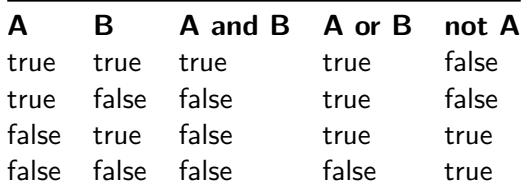

Pascal **estándar**:

- Para evaluar (E1 and E2)
	- Se evalúa E1. Sea b1 su valor.
	- Se evalúa E2. Sea b2 su valor.
	- Se evalúa (b1 and b2).

Análogamente para el or

Free Pascal evalúa usando circuito corto:

- **Para evaluar (E1 and E2)** 
	- Se evalúa E1. Sea b1 su valor.
	- Si b1 es false **no se evalúa E2** y el resultado es false.
	- Si b1 es true se evalúa E2. Sea b2 su valor. El resultado es b2.

La mayoría de los lenguajes de programación evalúan por circuito corto.

**Pregunta:** ¿cómo funciona la evaluación por circuito corto para el or?

#### **Precedencia**:

 $\bullet$  not,  $+$ ,  $-$  (unarios) <sup>2</sup> \*, /, div, mod,and (multiplicativos)  $\bullet$  +, -, or (aditivos)  $\bullet$  = , <>, <, <=, >, >=, IN (relacionales)

### **Asociatividad**:

Todos los operadores asocian a la izquierda.

#### **1** not p or q and  $r \iff$

# **0** not p or q and  $r \iff$  (not p) or (q and r) 2 not p or q  $\iff$

- 1 not p or q and  $r \iff$  (not p) or (q and r)
- 2 not p or q  $\iff$  (not p) or q
- **3** p or q and  $r \iff$

- 1 not p or q and  $r \iff$  (not p) or (q and r)
- 2 not p or  $q \iff$  (not p) or q
- **3** p or q and  $r \iff$  p or (q and r)
- 4 not p and q or not  $r \iff$

- **1** not p or q and  $r \iff$  (not p) or (q and r)
- 2 not p or  $q \iff$  (not p) or q
- **3** p or q and  $r \iff p$  or (q and r)
- $\bullet$  not p and q or not  $r \iff$  ((not p) and q) or (not r)
- **5** not  $4 > 5 \iff$

- **0** not p or q and  $r \iff$  (not p) or (q and r)
- 2 not p or  $q \iff$  (not p) or q
- **3** p or q and  $r \iff p$  or (q and r)
- $\bullet$  not p and q or not  $r \iff$  ((not p) and q) or (not r)
- **5** not  $4 > 5 \iff$  error
- 6 i < num and num < 10  $\iff$

- **0** not p or q and  $r \iff$  (not p) or (q and r)
- 2 not p or q  $\iff$  (not p) or q
- **3** p or q and  $r \iff p$  or (q and r)
- $\bullet$  not p and q or not  $r \iff$  ((not p) and q) or (not r)
- **5** not  $4 > 5 \iff$  error
- **6** i < num and num < 10  $\iff$  error

 $2 < 3 < 4 \iff$ 

- **1** not p or q and  $r \iff$  (not p) or (q and r) 2 not p or q  $\iff$  (not p) or q **3** p or q and  $r \iff p$  or (q and r)  $\bullet$  not p and q or not  $r \leftrightarrow$  ((not p) and q) or (not r) **5** not  $4 > 5 \iff$  error 6 i < num and num <  $10 \leftrightarrow$  error
- $\bullet$  2 < 3 < 4  $\iff$  error
- 8 2 > 3 < true  $\iff$

**1** not p or q and  $r \iff$  (not p) or (q and r) 2 not p or q  $\iff$  (not p) or q **3** p or q and  $r \iff p$  or (q and r)  $\bullet$  not p and q or not  $r \leftrightarrow$  ((not p) and q) or (not r) **5** not  $4 > 5 \iff$  error 6 i < num and num <  $10 \leftrightarrow$  error  $\bullet$  2 < 3 < 4  $\iff$  error 8 2 > 3 < true  $\iff$  (2 > 3) < true

# Ejemplo (1)

```
program bisiesto;
var anio : integer;
begin
   write('Ingrese un an~o: ');
   readln(anio);
   if anio < 0 then
       writeln('El an~o debe ser un numero positivo')
   else if (anio mod 400 = 0)
              or
              ((\text{anio mod } 100 \leq) \text{ on } \text{and } (\text{anio mod } 4 = 0))then
              writeln('Es bisiesto')
         else
              writeln('No es bisiesto')
end.
```
# Ejemplo (2)

Obtener una calificación a partir de un puntaje según la siguiente regla:

```
90-100: A, 80-89: B, 70-79: C, 60-69: D, 0-59: F
```

```
readln(puntaje);
if (puntaje < 0) or (puntaje > 100) then
   writeln('Puntaje Invalido: ',puntaje)
else begin
   if puntaje >= 90 then nota: = 'A'else if puntaje >= 80 then nota: = 'B'else if puntaje >= 70 then nota:= °C'else if puntaje >= 60 then nota:= 'D'
   else (* puntaje < 59 *) nota:= 'F';
   writeln('La calificación es: ', nota)
end;
```
## Section 3

## <span id="page-37-0"></span>[Selección generalizada](#page-37-0)

### La instrucción case

Permite seleccionar **una** instrucción de un conjunto de instrucciones, según el valor de una expresión:

```
readln(numero);
case numero of
  0 : writeln('cero');
  1 : writeln('uno');
  2 : writeln('dos');
  3 : writeln('tres');
  4 : writeln('cuatro');
  5 : writeln('cinco');
  6 : writeln('seis');
  7 : writeln('siete');
  8 : writeln('ocho');
  9 : writeln('nueve');
end; { case }
```
Cada instrucción puede estar rotulada con más de un valor.

```
var mes : integer;
case mes of
 1,3,5,
 7,8,10,12 : writeln('Mes de 31 dias');
 4,6,9,11 : writeln('Mes de 30 dias');
 2 : writeln('Mes de 28 dias');
end;
```
### Sintaxis de case

 $case$ 

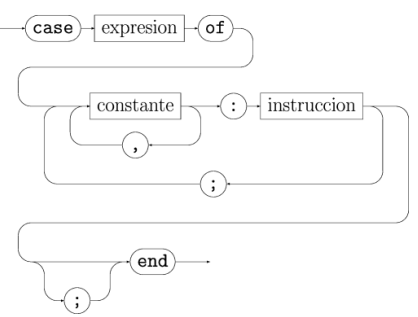

- La expresión debe ser de tipo **ordinal**: integer, char, boolean, enumerados, subrangos
- Las constantes deben ser del mismo tipo que la expresión y no pueden aparecer repetidas.
- case y of son palabras reservadas.

### Semántica de case

Para ejecutar la instrucción:

```
case e of
  constantes-1: instrucción-1;
  ...
  constantes-i: instrucción-i;
  constantes-n: instrucción-n;
end
```
se procede así:

- **1** Se evaluá e. Sea v su valor.
- <sup>2</sup> Se ejecuta instrucción-k tal que v pertenece a constantes-k
- **3** Si v no aparece en ninguna lista de constantes, se produce un error.

Instrucción case modificada (Free Pascal)

En Free Pascal la instrucción case tiene algunas variantes:

```
case exp of
   constantes-1: instrucción-1;
   ...
   constantes-n: instrucción-n;
else
   instrucción-alternativa
end
```
Si el valor de exp no coincide con ninguna de las constantes:

- Si **else** se especifica: se ejecuta instrucción-alternativa.
- Si no hay **else**, no se ejecuta nada (no hay error)

**Observación**: En este curso usaremos la instrucción case de Free Pascal.

La instrucción:

if exp then inst1 else inst2 es equivalente a: case exp of true : inst1; false : inst2;

end

### Relación entre case e if

La instrucción:

```
case exp of
  a1,a2... : inst-a;
  b1,b2,...: inst-b
  ...
  z1,z2,...: inst-z;
end;
```
es equivalente a:

```
v: = exp;if (v=a1) or (v=a2) or ... then
   inst-a
else if (v=b1) or (v=b2) or ... then
   inst-b
else if ...
 ...
else if (v=z1) or (v=z2) or ... then
   inst-z;
   InCo - FING Estructuras de Control. Secuencia y Selección 35 / 37 / 37 / 35 / 37
```
- **e** La selección es entre más de 2 instrucciones.
- La selección se basa en el valor que adopta una cierta expresión simple (no puede ser real).
- Es frecuente usar case en situaciones donde hay que elegir una acción según una opción ingresada por el usuario (menú)

# <span id="page-46-0"></span>Ejemplo de menú

```
(* mostrar menu *)
written('A - Agregar');written('B - Borrar');writeln('M - Modificar');
(* pedir opcion *)
write('Ingrese opción(A,B,M): ');
readln(opcion);
(* procesamiento *)
case opcion of
  'A' : (* código para agregar *)
       ...
  'B' : (* código para borrar *)
       ...
  'M' : (* código para modificar *)
       ...
else writeln('Codigo incorrecto: ', opcion);
```